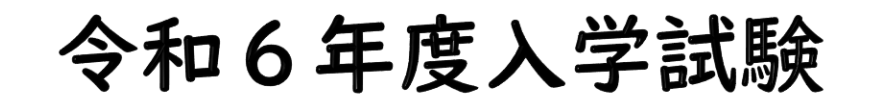

## Web出願手引き

本校のHPより「Web(インターネット)出願サイト」へ進んでください。 ※手引きはテストサイトにて制作しているため、一部の画像が実際の画面の画像と異なるところがあります。

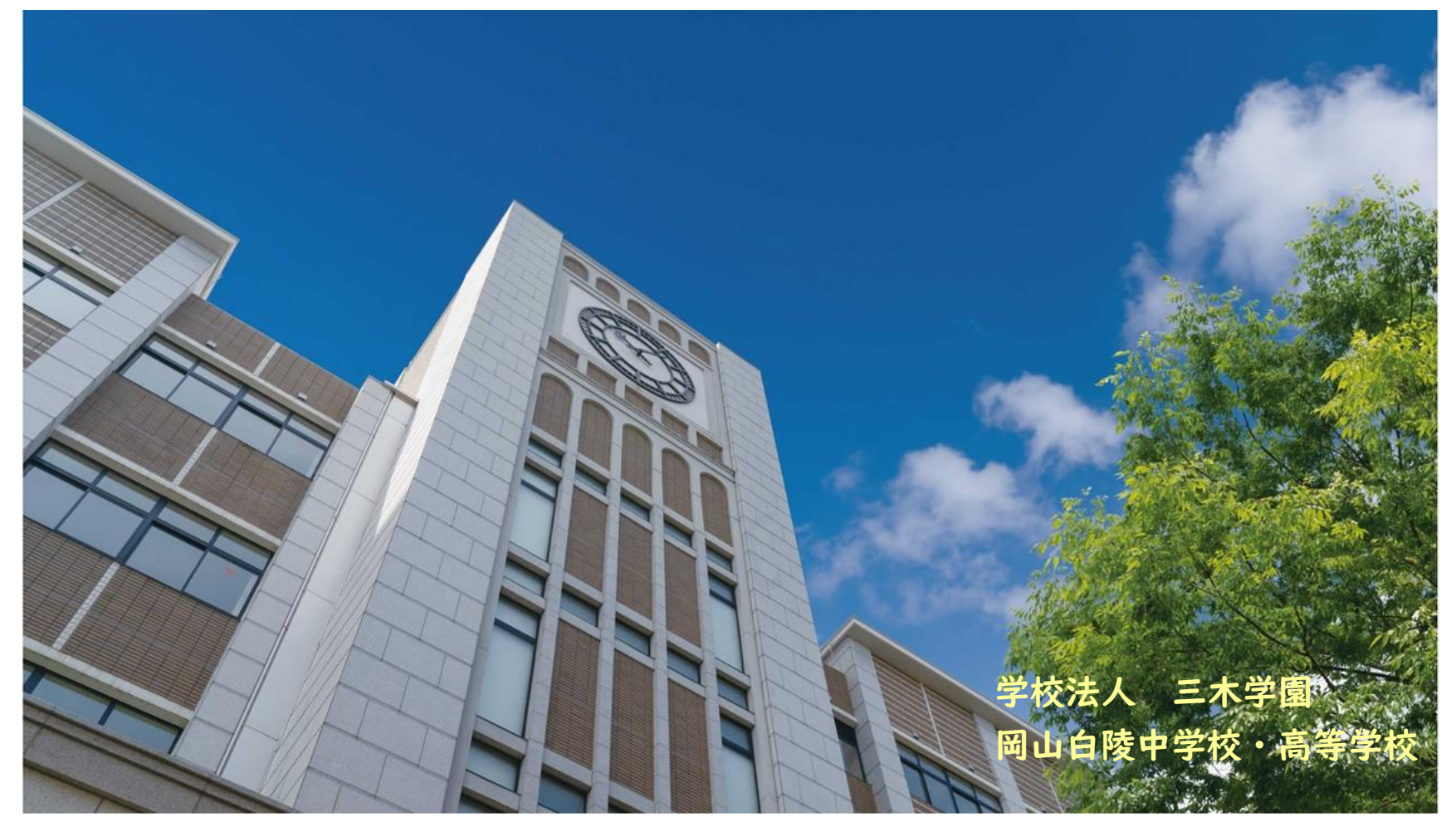

1

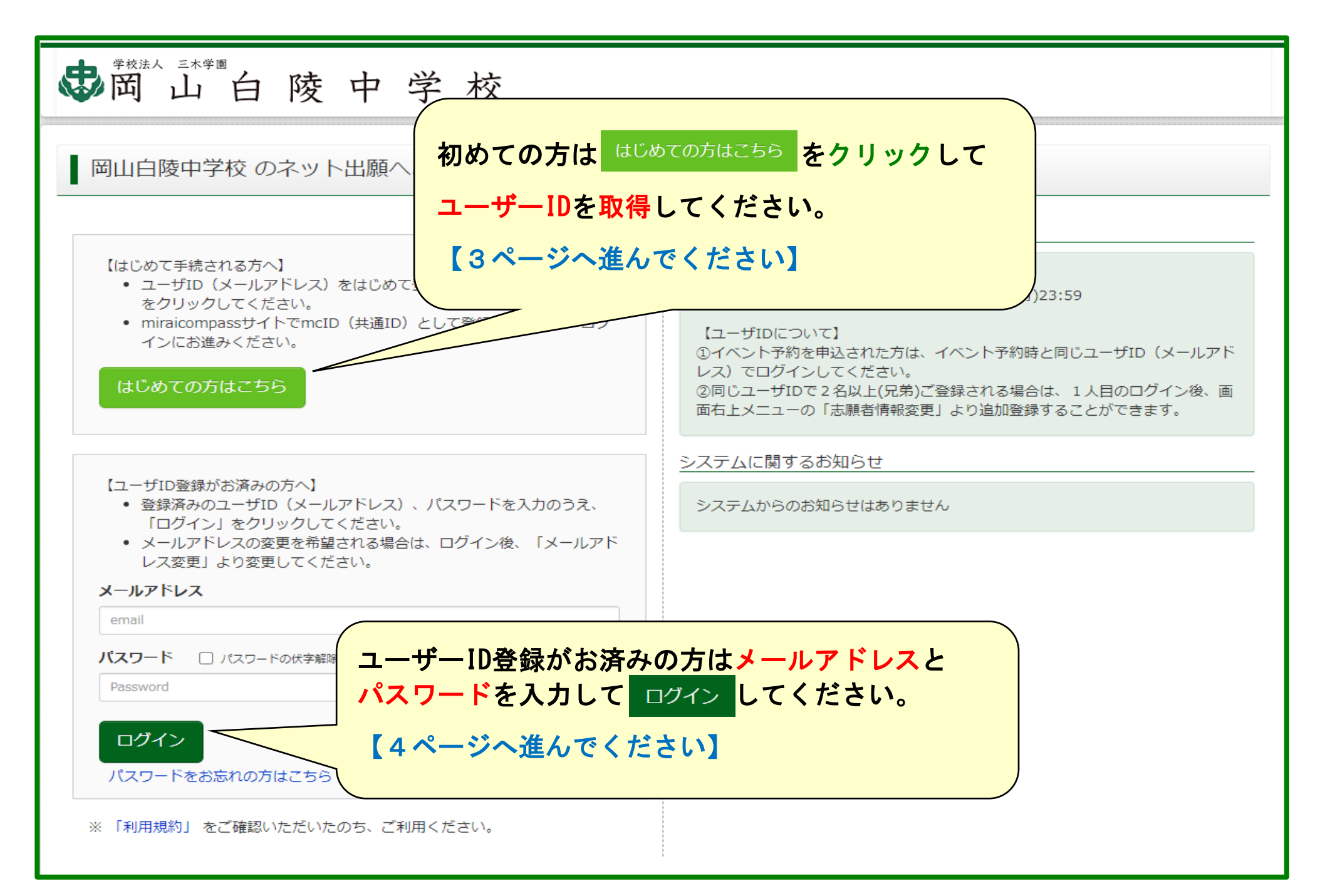

2

## **\*初めての方は、以下の登録をしてください。**

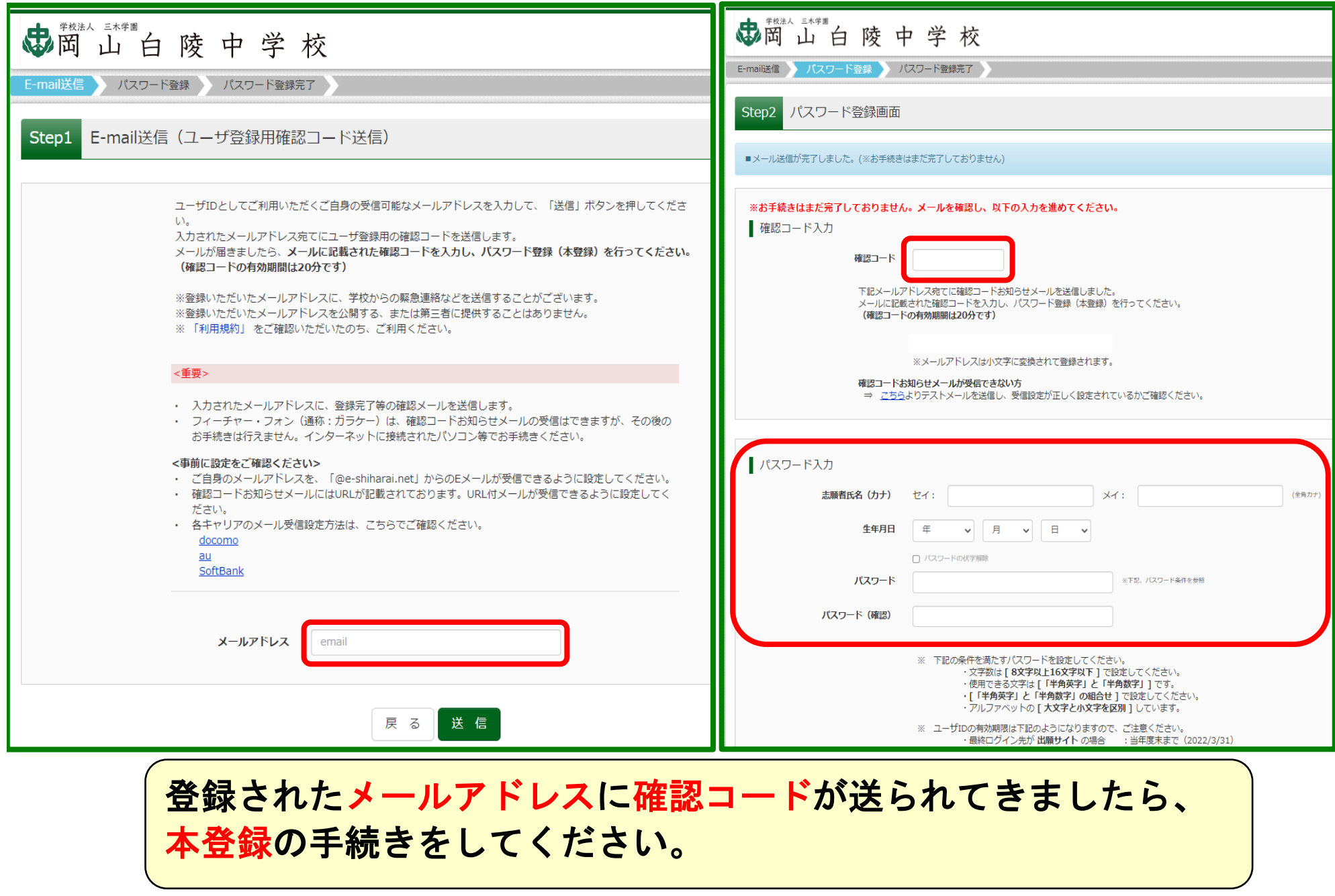

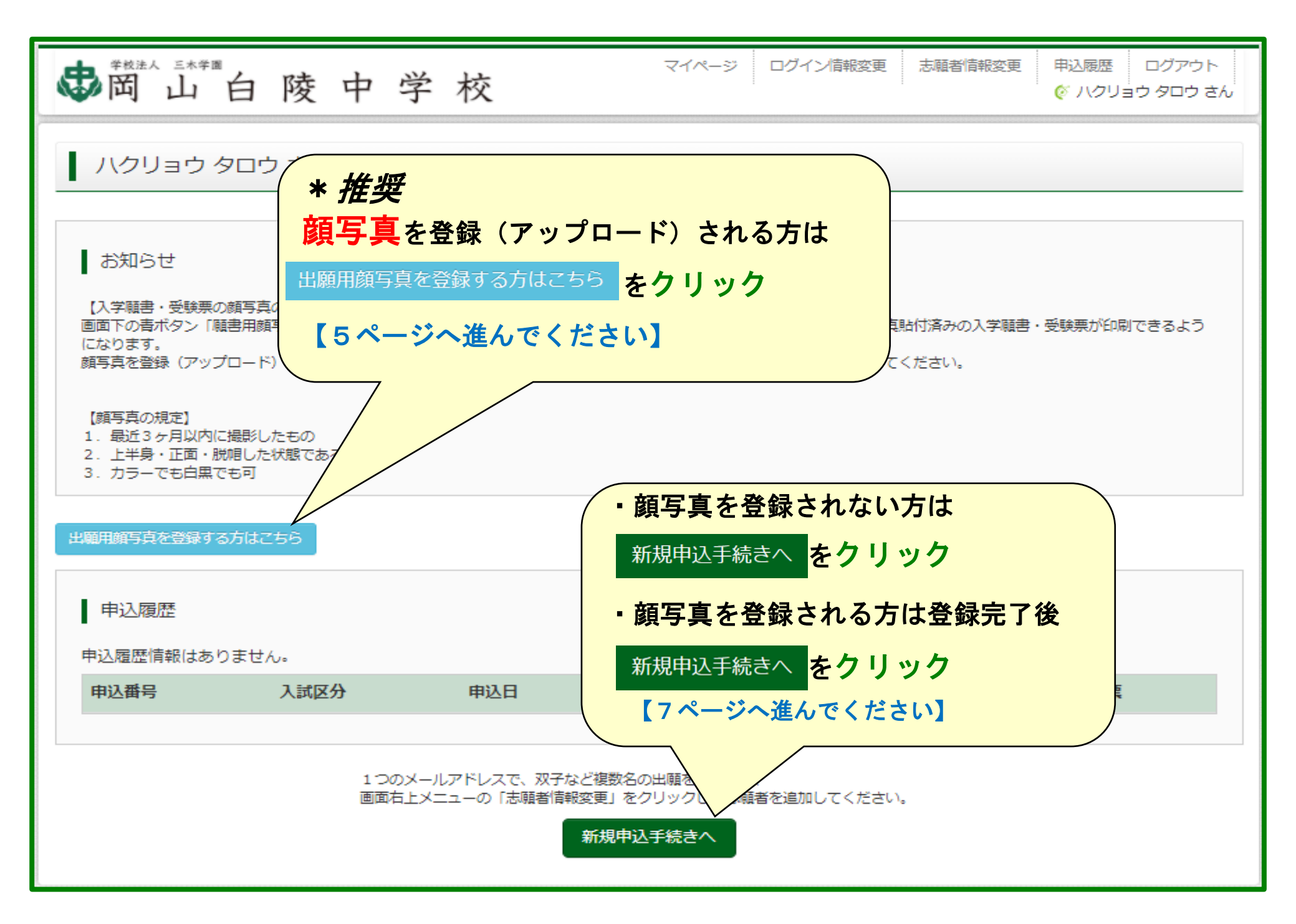

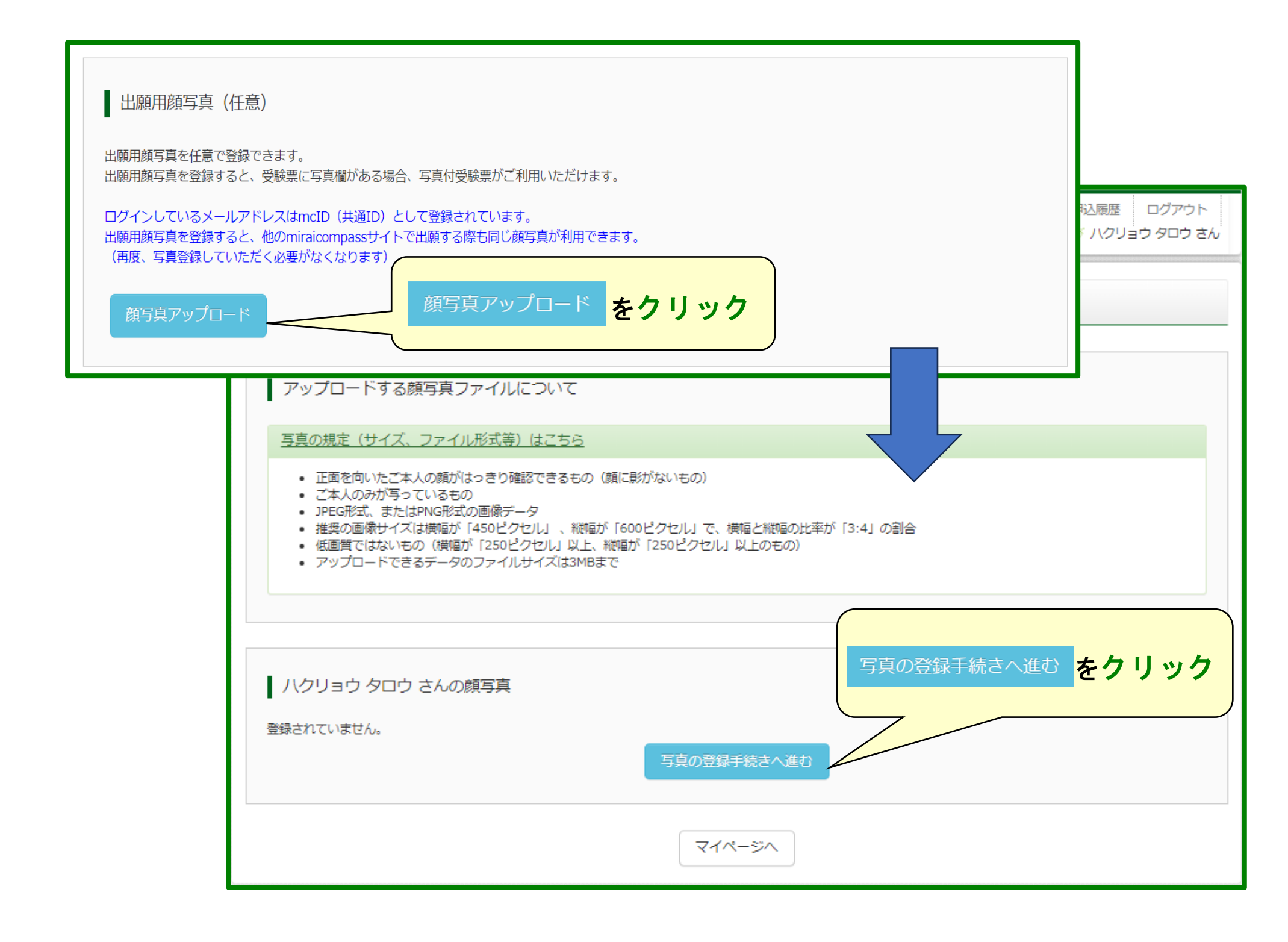

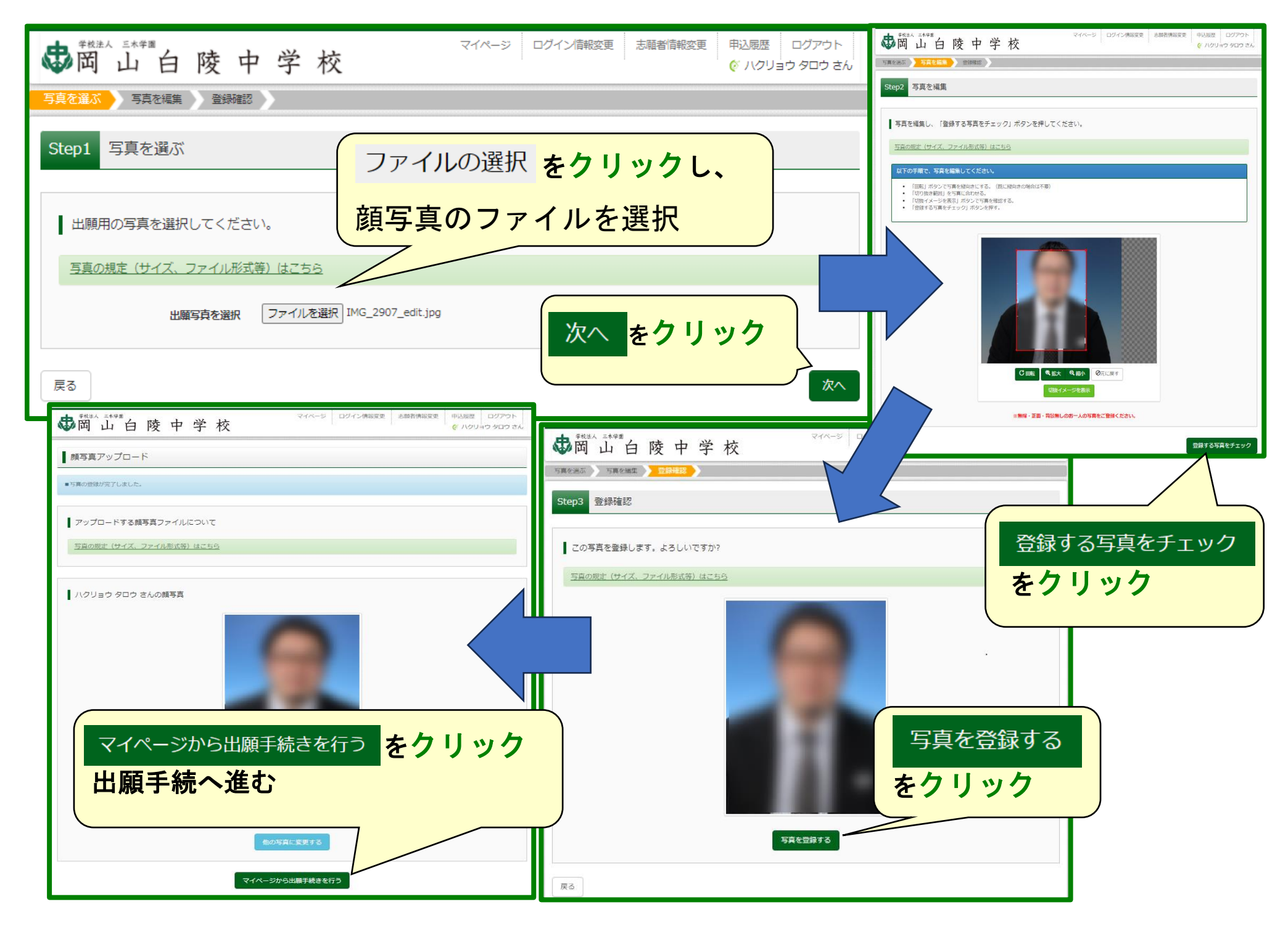

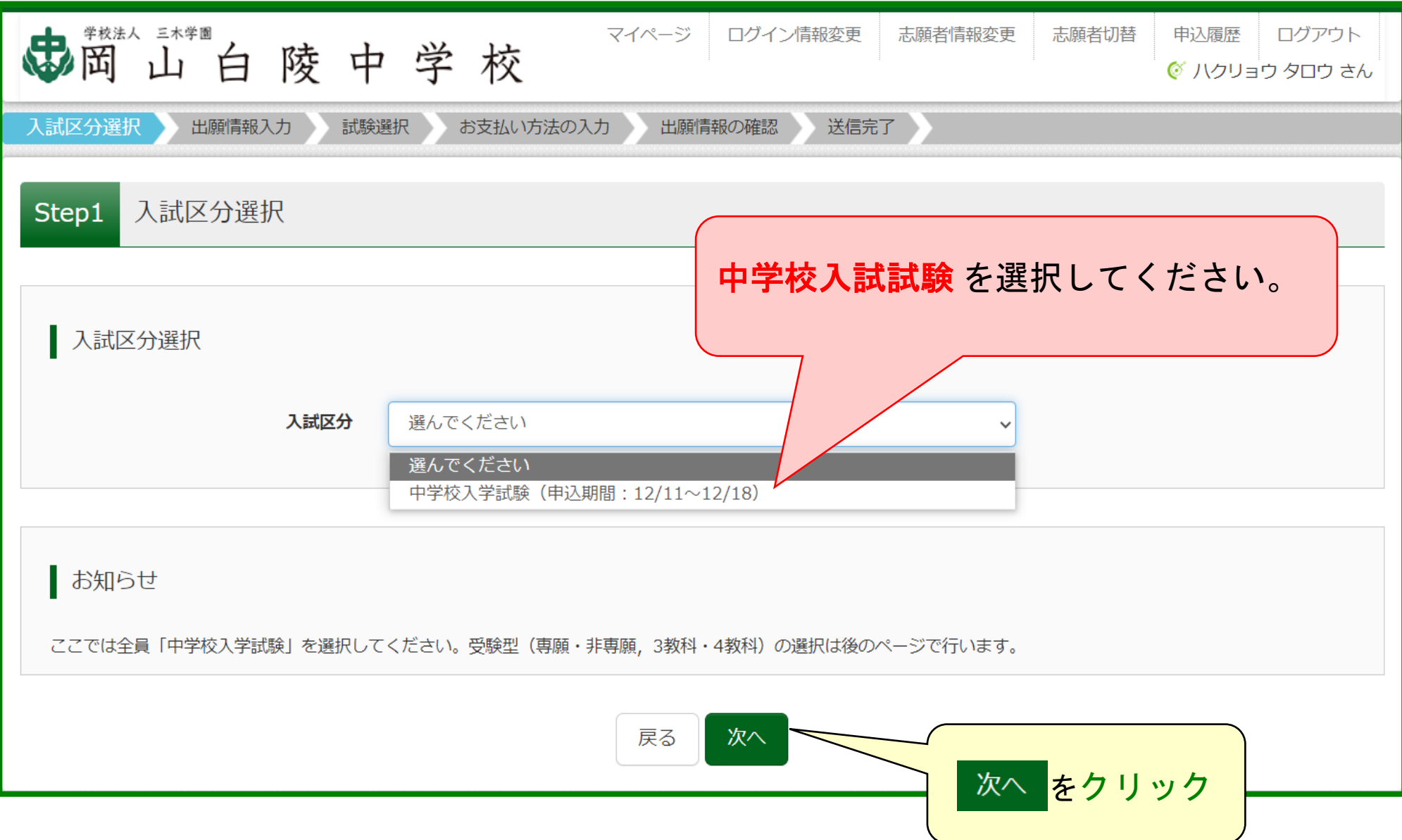

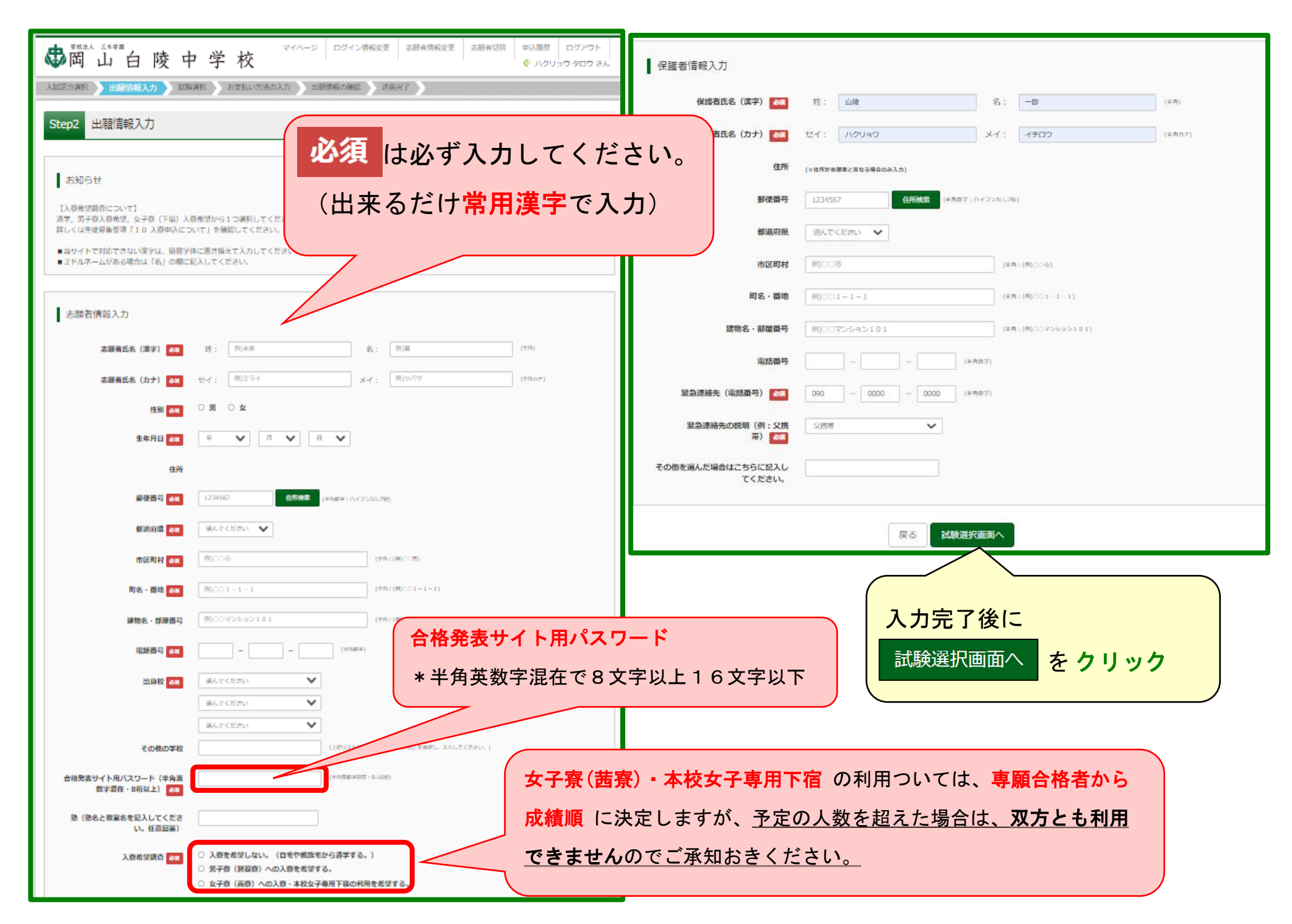

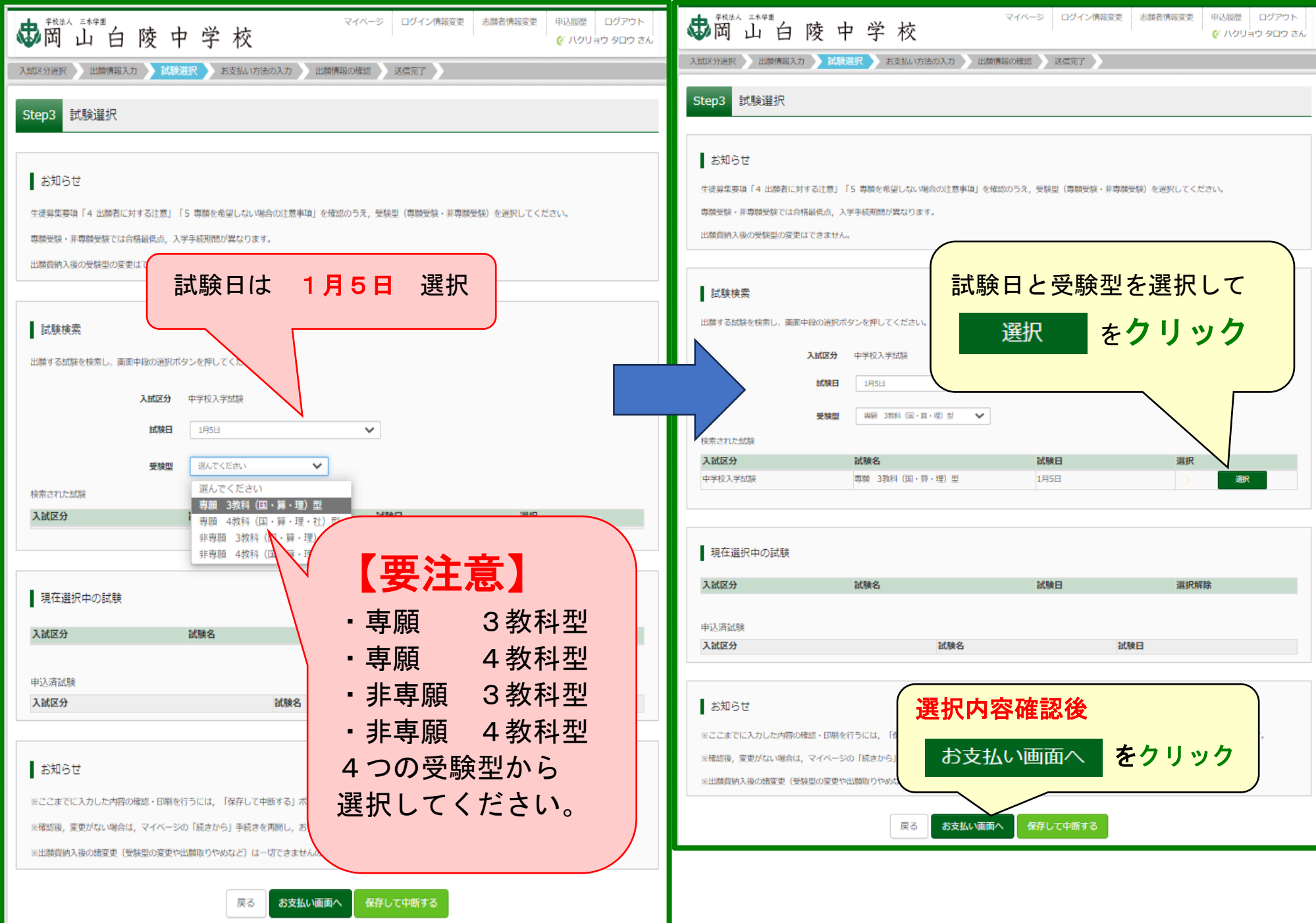

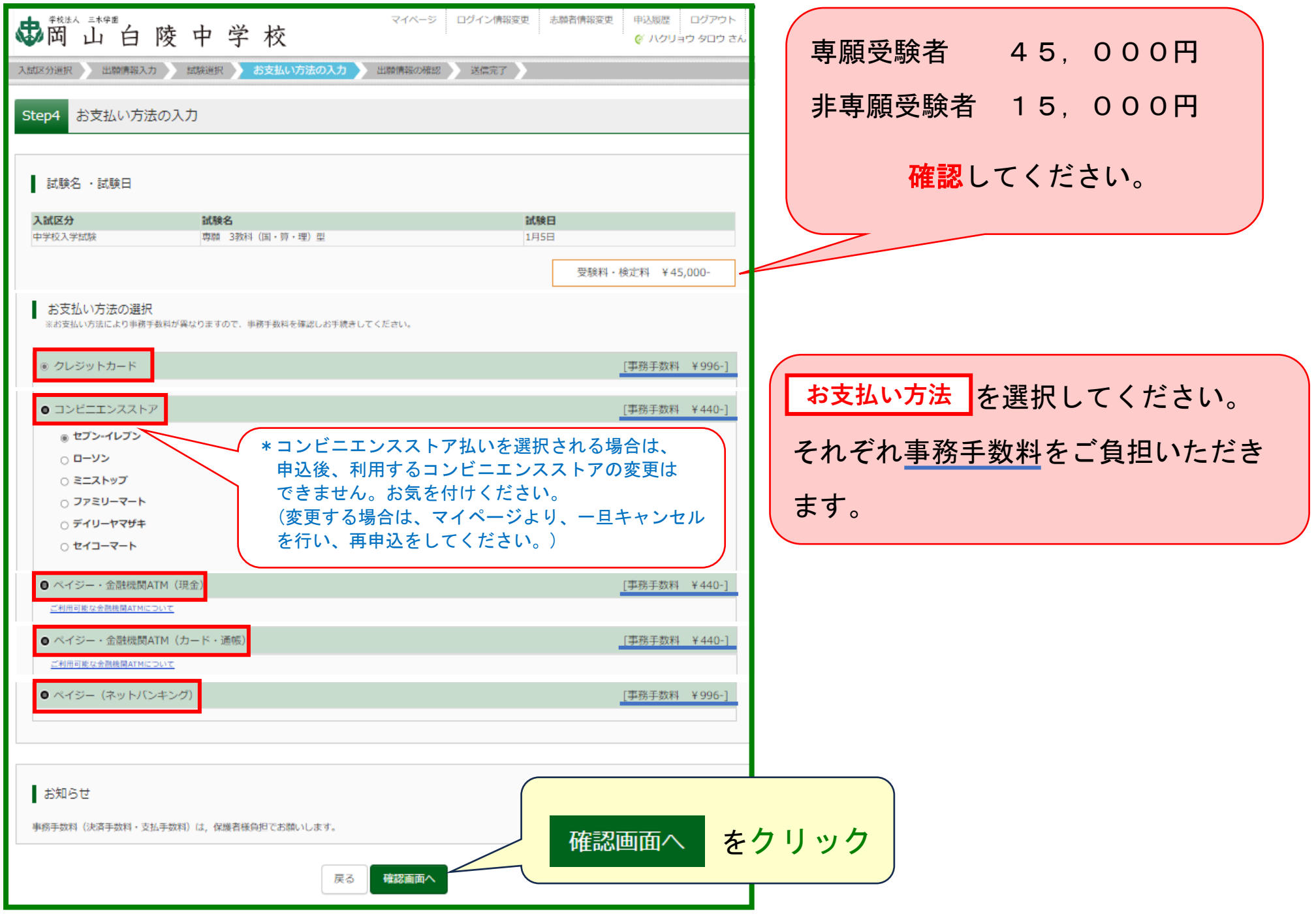

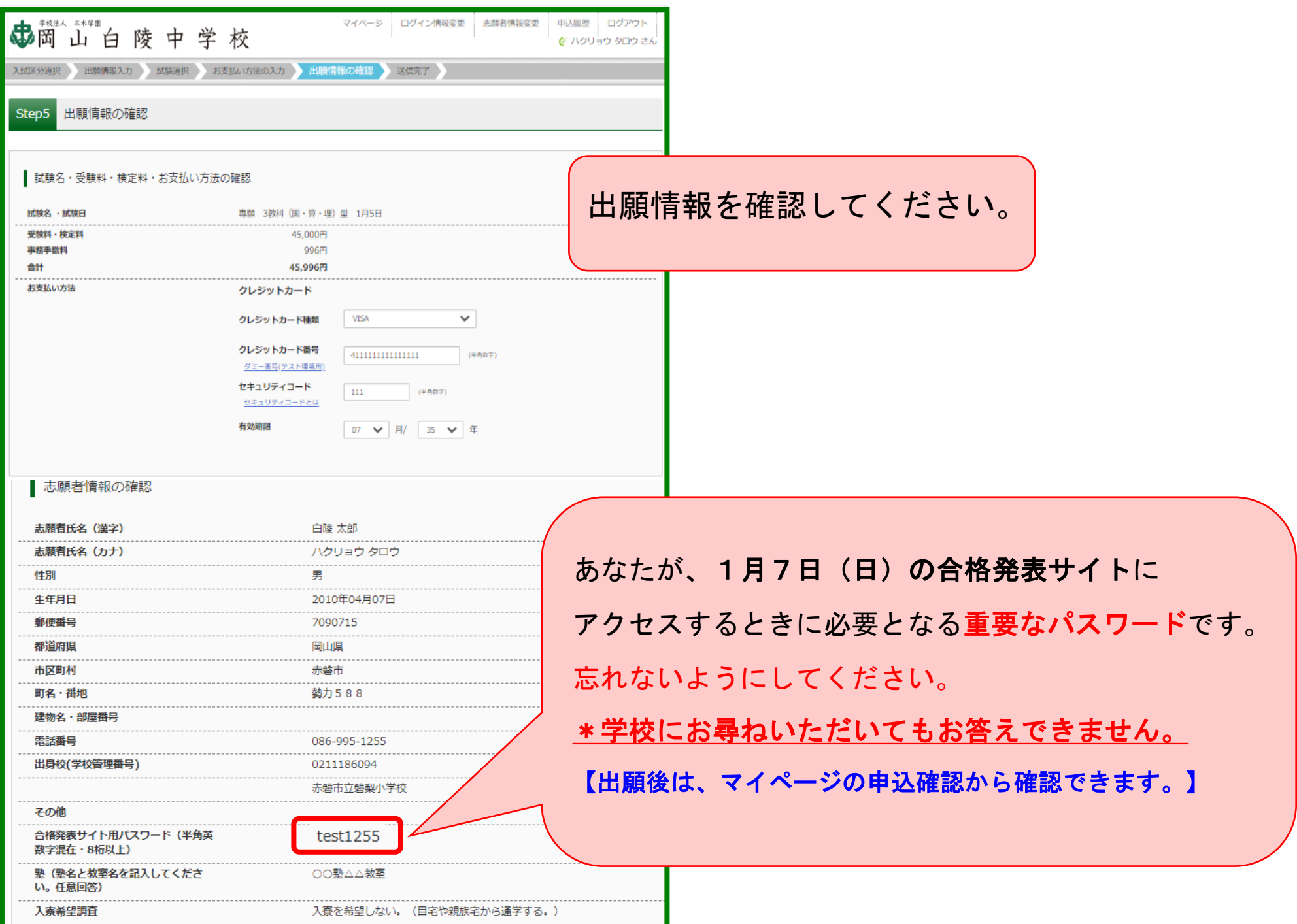

11

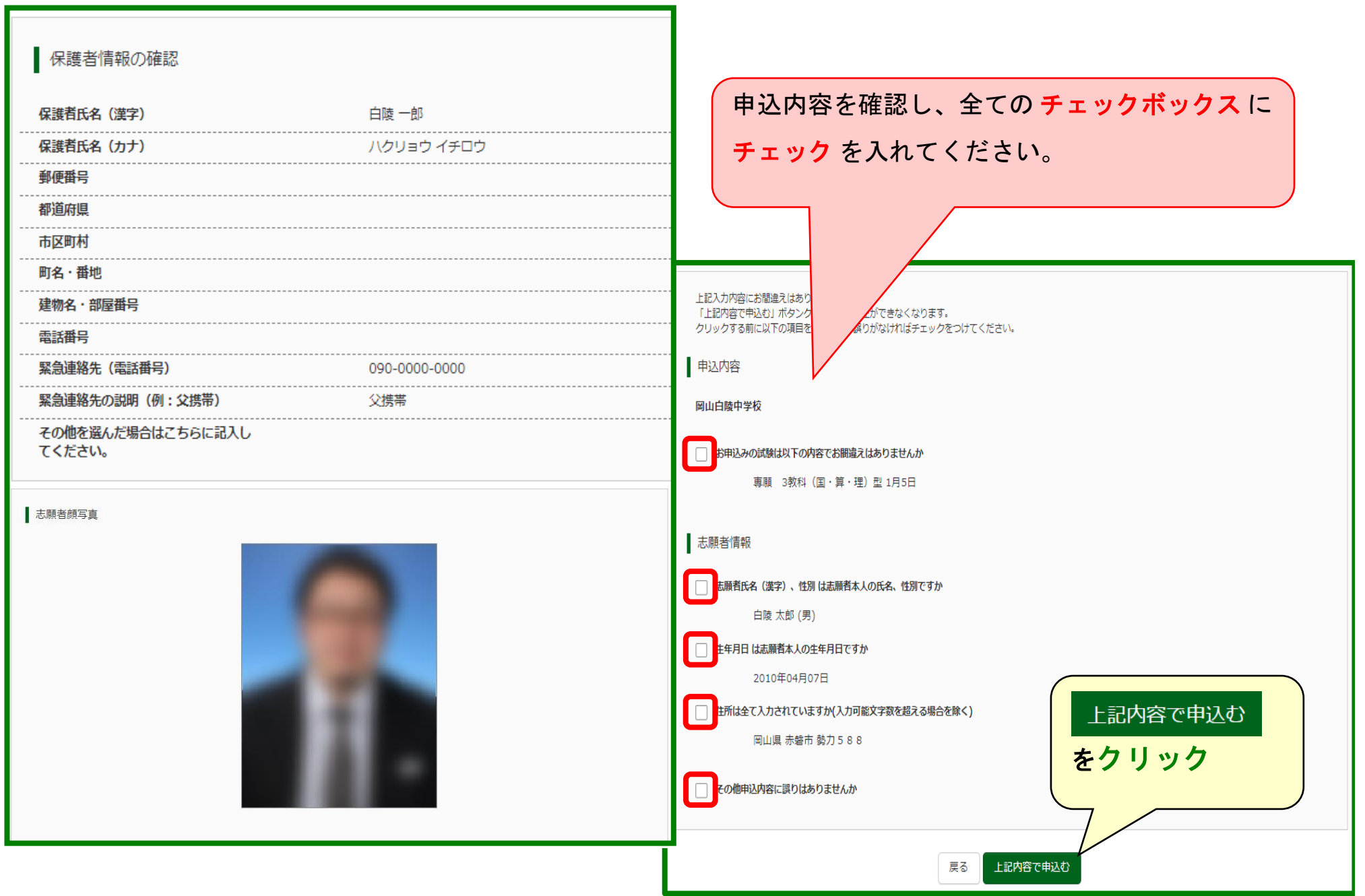

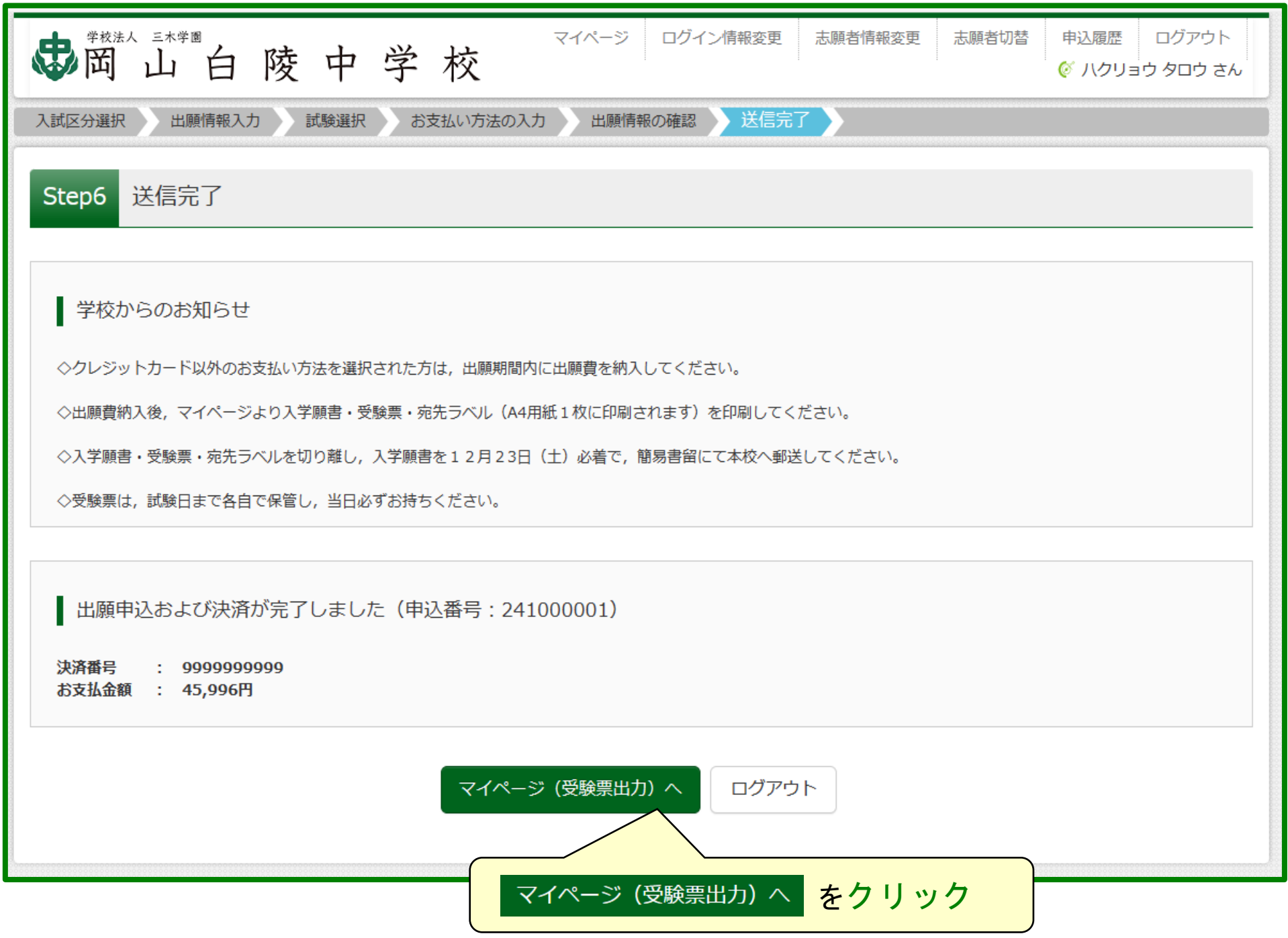

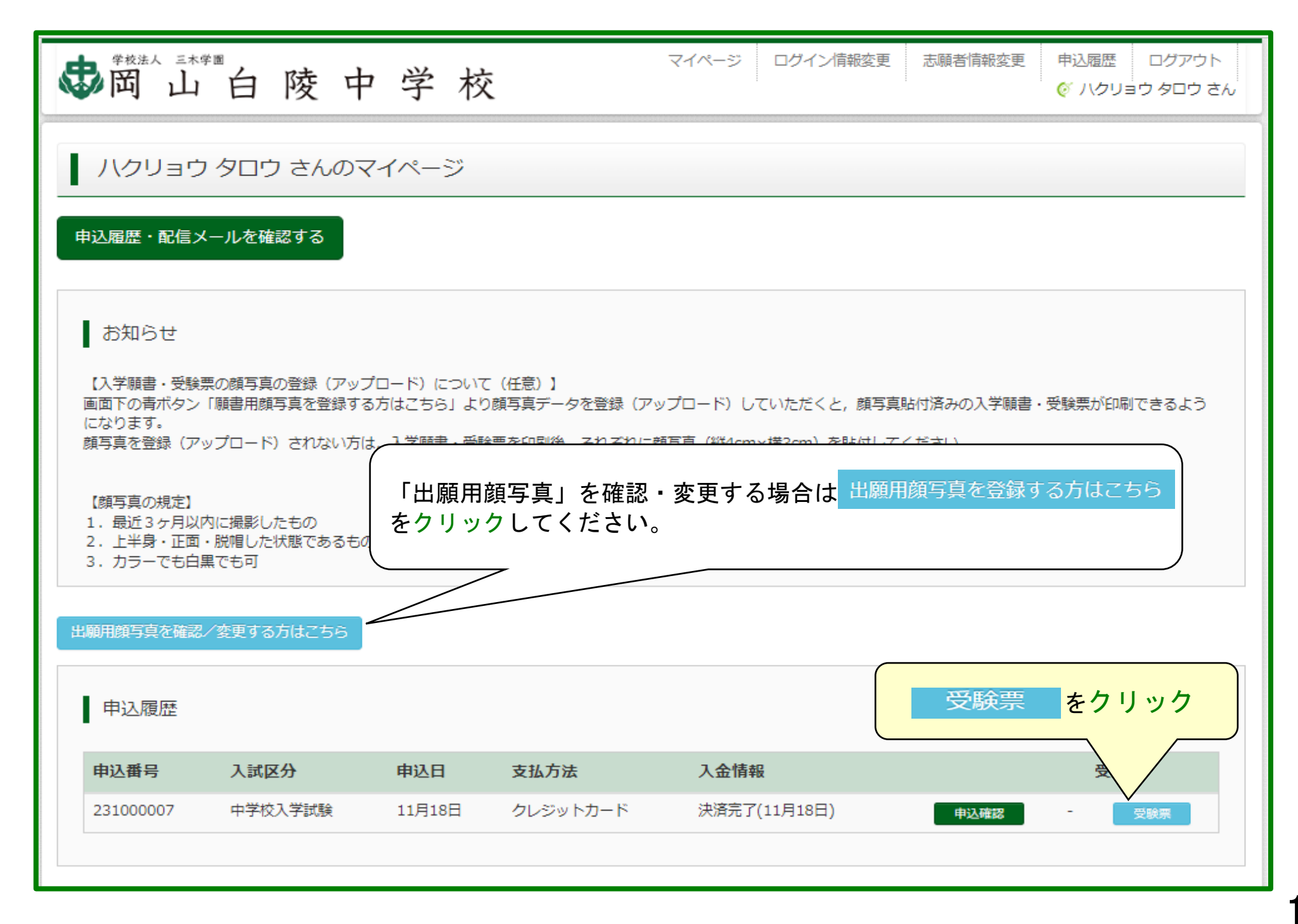

<sup>14</sup>

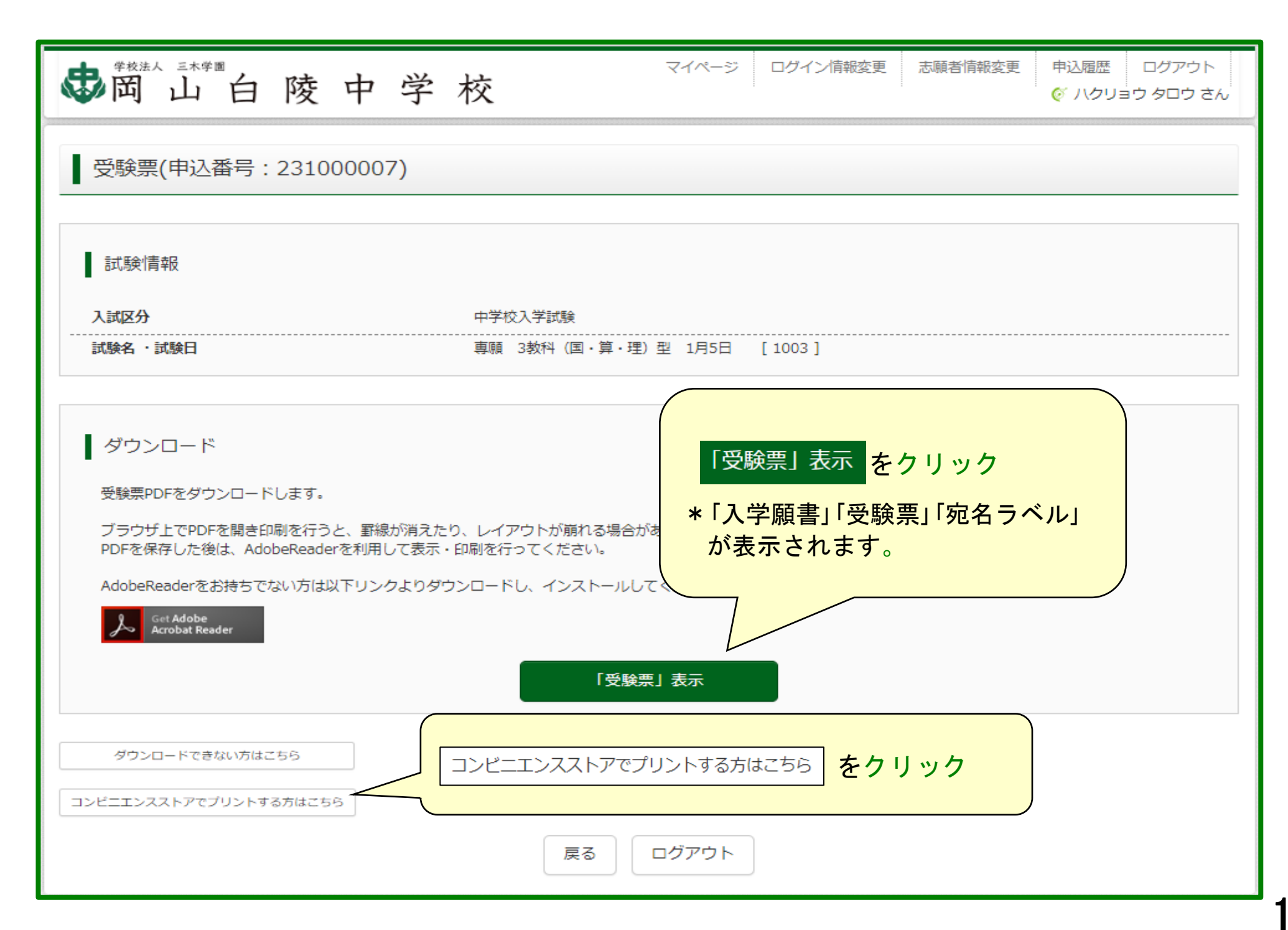

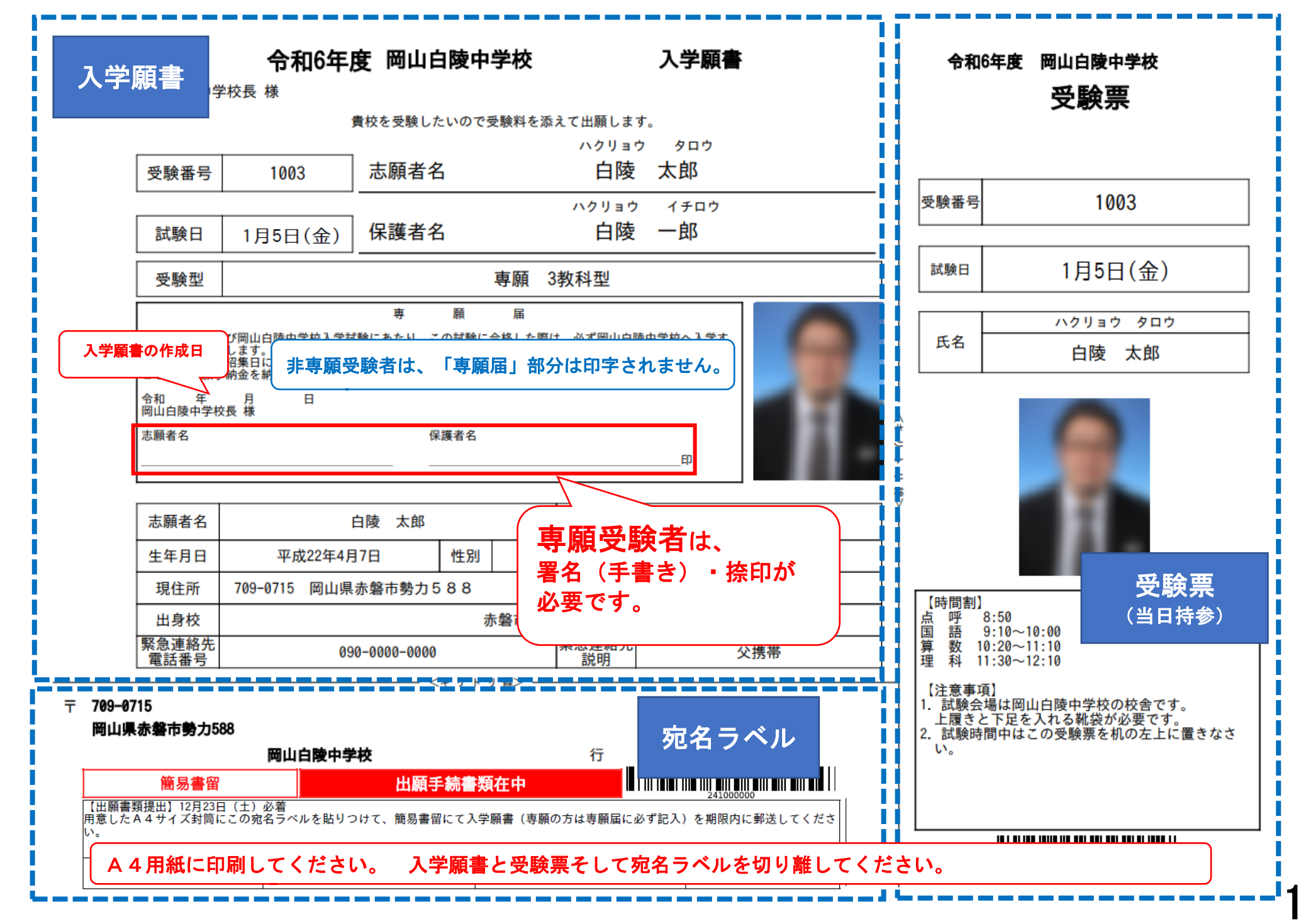

1.出願書類郵送について

受理期間 令和5年12月11日(月)~12月23日(土) 《必着》 提出書類:入学願書

## 【注意事項】

- 1.Web登録時に顔写真をアップロードされなかった場合は顔写真を貼付してください。
- 2. 専願希望者は、入学願書内の「専願届」欄に自筆記入と捺印が必要です。
- 3.A4サイズ封筒(角2封筒)に入れ、宛名ラベルを貼り、簡易書留にて期間内に 郵送してください。
- 4.専願で受験される方には、12月25日以降に専願予納金3万円の領収書を郵送 いたします。

## 2.試験当日持参物について

 よくお読みください。 ※本校HPサイト上の「中学入試受験上の注意事項」(12月中旬公開)を